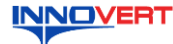

## **Устройство плавного пуска INNOVERT SSD 0,75 – 75 кВт Краткое описание\***

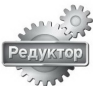

#### **1. ВВЕДЕНИЕ**

Благодарим Вас за выбор универсального многофункционального устройства плавного пуска (УПП) INNOVERT SSD – простого, компактного и экономичного устройства для плавного<br>пуска и останова асинхронных электродвигателей с расширенными функциональными<br>возможностями. Рисунки и схемы в данной инструкции приведены Данное описание должно храниться у конечного пользователя для проведения технического

обслуживания.

**\*Подробная инструкция по эксплуатации размещена на сайте www.reduktor-innovari.ru**

### **2. ОБОЗНАЧЕНИЕ**

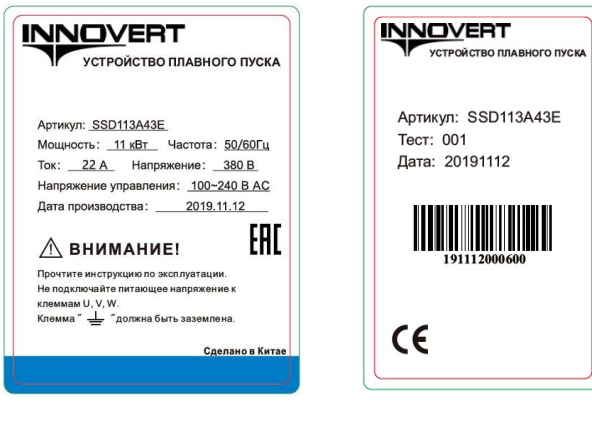

## SSD 113 A 4 3 E S

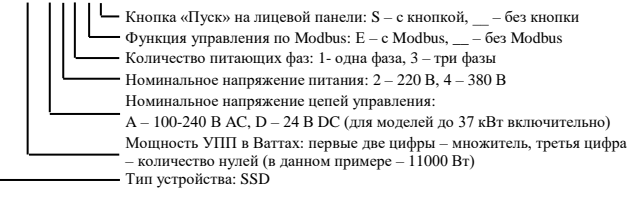

#### 3. **ГАБАРИТНЫЕ РАЗМЕРЫ (мм)**

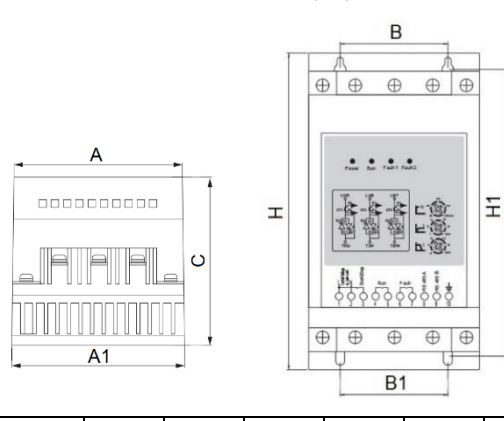

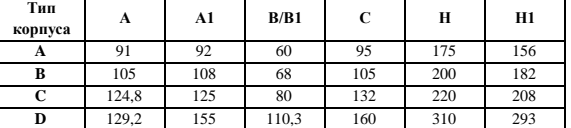

### **4. ОПИСАНИЕ ПАНЕЛИ УПРАВЛЕНИЯ**

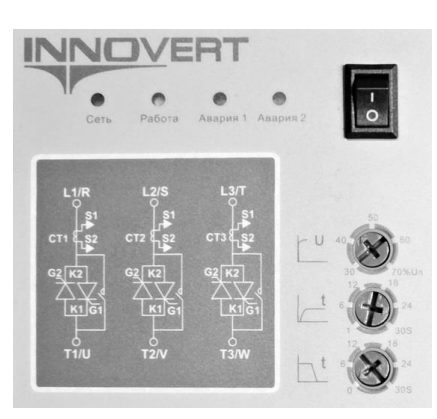

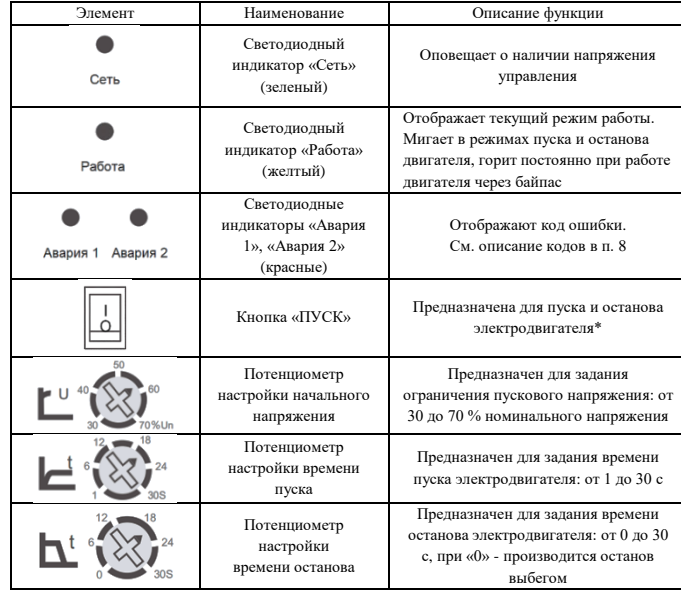

**\* Только для версии устройств плавного пуска со встроенной кнопкой «ПУСК»**

#### **5. ТЕХНИЧЕСКИЕ ХАРАКТЕРИСТИКИ**

### 5.1. Общие технические характеристики

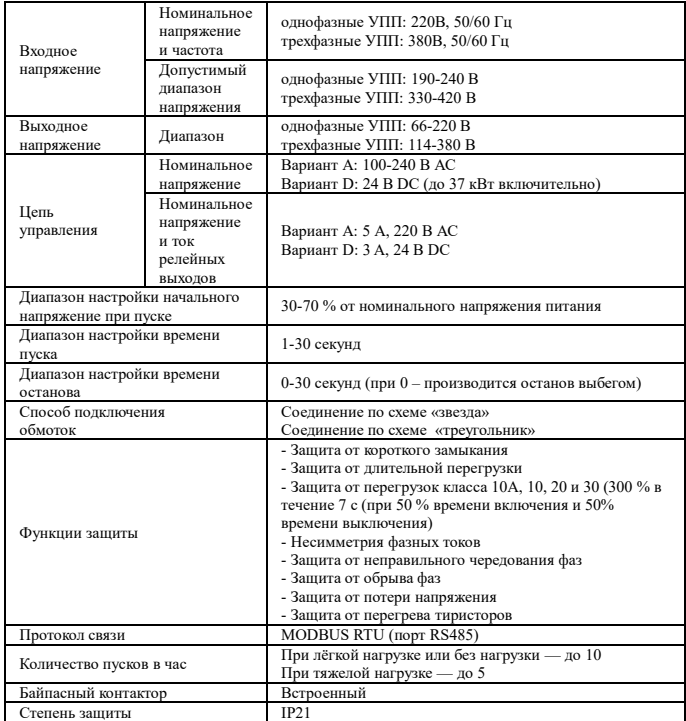

### 5.2. Технические характеристики моделей

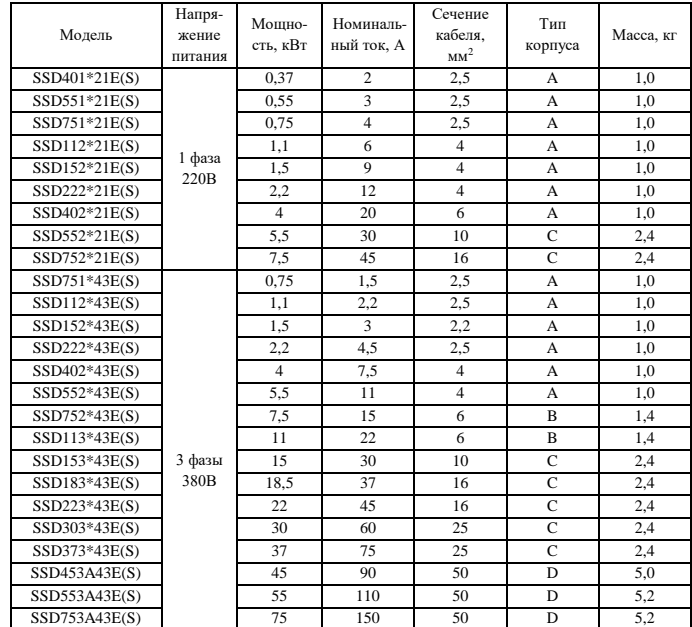

#### СХЕМА ПОЛКЛЮЧЕНИЯ 6.

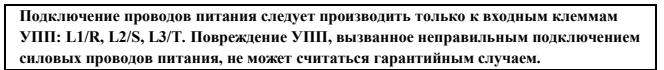

#### 6.1. Общая схема соединений

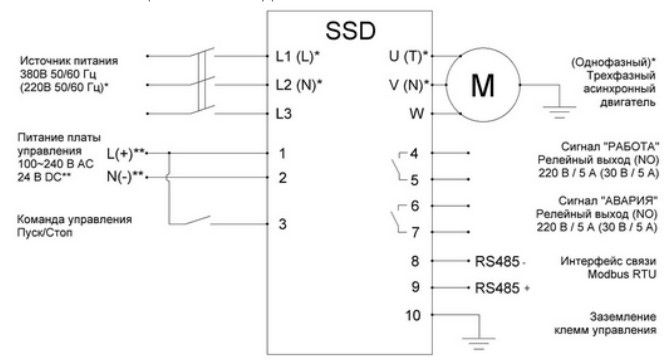

\* - для моделей с однофазным входом и выходом,

# \*\* - в зависимости от модели

6.2. Схема силовой части

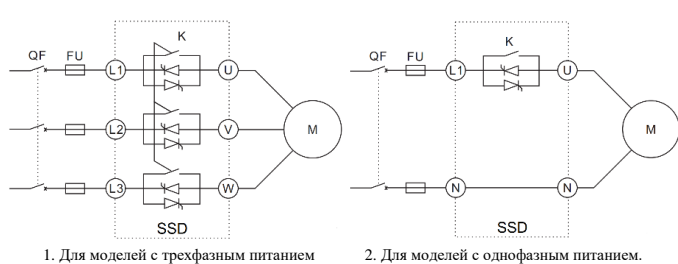

 $QF$ - автоматический выключатель,  $FU$  <br/>— предохранитель\*,  $K-$ встроенный

электромеханический байпасный контактор, М - электродвигатель.

 $\emph{*}$ Характеристики быстродействующих предохранителей, устанавливаемых на входе УПП для защиты силовых тиристоров:

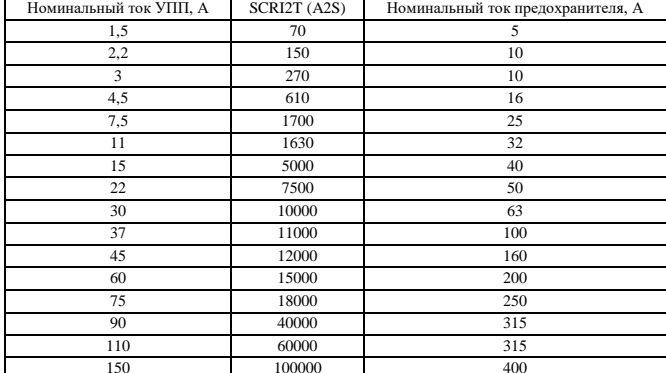

#### ОПИСАНИЕ КЛЕММ УПРАВЛЕНИЯ 7.

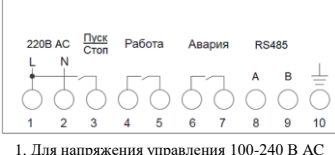

 $\overline{9}$  $\overline{2}$  $\overline{3}$  $\overline{4}$ 5  $6\overline{6}$  $\mathbf{a}$ 2. Для напряжения управления 24 В DC

Apanud

RS485

⌒

 $\subset$ 

 $10$ 

24B DC  $\frac{\text{IVCK}}{\text{Cose}}$  Paбora

◯

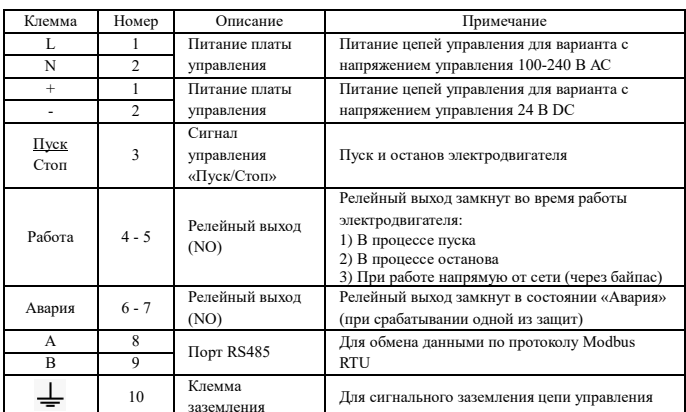

Момент затяжки винтов на клеммах управления – 0,2 Нм. Сечение управляющих проводов: от 0.5 мм² до 0.75 мм²

#### **КОЛЫ ОШИБОК** 8.

Код ошибок определяется комбинацией состояний светодиодных индикаторов «Авария 1» и «Авария 2»

Индикаторы могут иметь три состояния:

© мигание индикатора, о индикатор выключен, • индикатор горит постоянно.

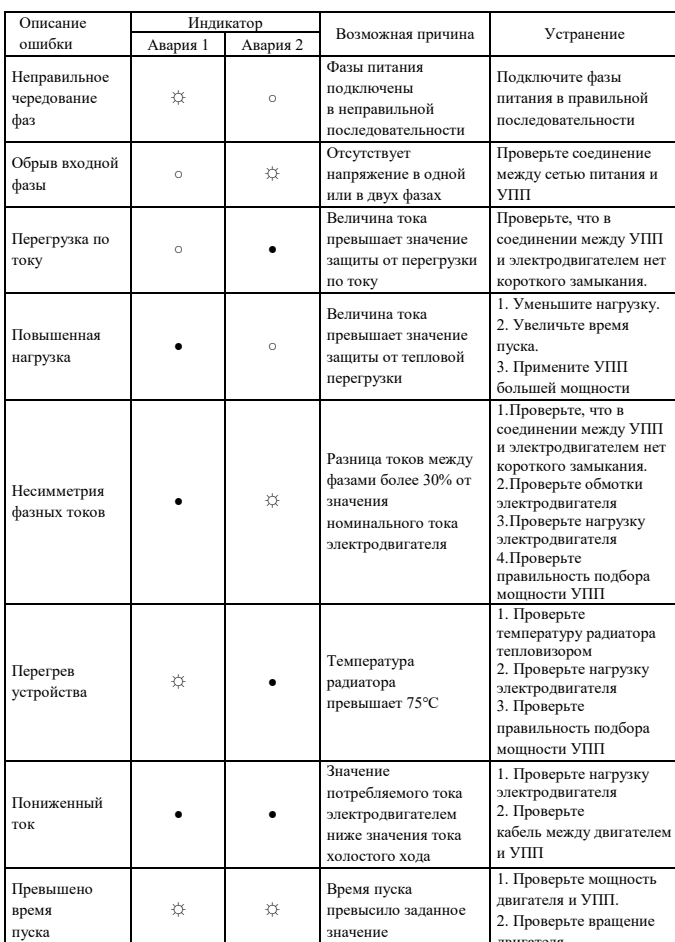

#### $\mathbf{Q}$ ПРИМЕРЫ НАСТРОЕК

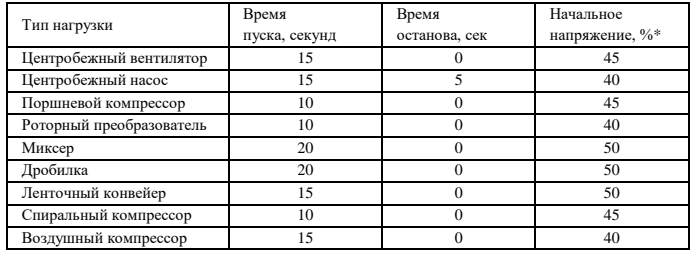

\* Значение начального напряжения должно быть достаточным для пуска нагрузки, но не быть<br>заниженным, чтобы при пуске двигателя в начале ускорения не происходило заклинивание ротора

#### ООО «Компания Редуктор»

Нижний Новгород, ул. Зайцева 31, офис 508 Телефон: 8 (831)223-81-81, E-mail: info@reduktor.nnov.ru www.reduktor-innovari.ru